### **Web-орієнтований програмний засіб для експертного оцінювання анкетним методом**

Олександр Олександрович Жицький\* , Юрій Васильович Триус# Черкаський державний технологічний університет, бул. Шевченка, 460, м. Черкаси, 18006, Україна zhitskiy1991@gmail.com\* , tryusyv@gmail.com#

**Анотація.** *Метою дослідження* є створення web-орієнтованого програмного засобу для експертного оцінювання анкетними методами. *Завданнями дослідження* є аналіз переваг і недоліків анкетних методів проведення експертизи, аналіз існуючих програмних засобів для експертного оцінювання, проектування і створення web-орієнтованого програмного засобу для експертного оцінювання анкетними методами, який би був доступним в мережі Internet користувачам для експертного аналізу реальних задач і проблем у сфері бізнесу та освіти. *Об'єктом дослідження* є використання методів і програмних засобів експертного оцінювання. *Предметом дослідження* є web-орієнтоване програмне забезпечення для експертного оцінювання анкетними методами*. Результати дослідження* можуть бути використані для експертного оцінювання об'єктів малого і середнього бізнесу, при вирішенні проблем освітньої логістики, а також будуть корисними студентам ВНЗ, які вивчають експертні технології прийняття рішень.

**Ключові слова:** web-орієнтований програмний засіб; хмарний сервіс; експертне оцінювання; анкетні методи.

# **O. O. Zhytskyy\* , Yu. V. Tryus# . Web-oriented software for expert assessment questionnaire method**

**Abstract.** The *aim of work* is to create web-oriented software for expert assessment of questionnaire method. The *objective of the study* is to analyze the advantages and disadvantages methods of questionnaire, analysis of existing software for expert assessment, design and creation of web-oriented software for expert assessment of questionnaire method, which would be accessible to the Internet users for expert analysis of real problems and issues in business and education. *The object of study* is the methods and software for expert assessment. *The subject of the study* is web-oriented software for expert assessment of questionnaire method. *The research results* can be used for expert analysis of real problems and issues in business and education, and will be useful to students of universites, studing the models and methods of decision making.

**Keywords:** web-oriented software; cloud services; expert assessment;

questionnaire method.

**Affiliation:** Cherkasy State Technological University, 460, Shevchenko Blvd., Cherkasy, 18006, Ukraine.

E-mail: zhitskiy1991@gmail.com\*, tryusyv@gmail.com#.

**Постановка проблеми.** Для вирішення складних задач економіки, бізнесу, соціальної сфери, що погано формалізуються, часто залучаються експерти, тобто особи, чий досвід, розум та інтуїція можуть зменшити складність вирішення проблеми. Також методи експертного оцінювання та опрацювання їх результатів є невід'ємною складовою систем підтримки прийняття рішень. Тому підвищення надійності експертного оцінювання, що використовуються при прийнятті важливих стратегічних і тактичних рішень, є однією із актуальних проблем при створенні ефективних механізмів управління організацією, підприємством, банком, навчальним закладом тощо.

Одним з шляхів підвищення надійності експертного оцінювання є використання інформаційних технологій, зокрема хмарних технологій, які б надавали можливість у будь-який час і в будь-якому місті, де є доступ до мережі Internet, в онлайн режимі організовувати і проводити експертне оцінювання та опрацьовувати його результати.

Сьогодні існує широкий набір програмних засобів для проведення експертного оцінювання та прийняття рішень. Однак, більшість з них є комерційними і досить коштовними, крім того, дуже мало програм, за допомогою яких можна було б здійснювати експертне оцінювання за різними методами в онлайн-режимі. Тому створення програмного продукту, який би був доступним в онлайн-режимі і був корисним для представників малого і середнього бізнесу, а також працівникам соціальної сфери та освіти, є досить *актуальною проблемою*.

**Аналіз досліджень і публікацій.** У дослідженні проаналізовано ряд прикладних програм для експертного оцінювання діяльності підприємств та підтримки прийняття рішень. До таких програмних засобів можна віднести:

– MakeItRational (http://makeitrational.com/) – програмний засіб для прийняття рішень в групах та індивідуально, доступний лише в комерційному варіанті;

– Business Performance Management (http://bpmsg.com/) – безкоштовне веб-рішення на базі методу аналізу ієрархій (МАІ), який використовується як допоміжний інструмент для прийняття рішень і який можна використовувати в навчальних цілях;

– Decision Lens (http://www.decisionlens.com/) – комерційна онлайн система, призначена для підтримки прийняття рішень і отримання

оптимальних результатів в умовах обмеженості ресурсів. Система розроблена за підтримки автора МАІ доктора Томаса Сааті. Головною особливістю системи є організація онлайн-хостінгу для проведення віртуальних зустрічей експертів для прийняття спільних рішень протягом спеціально виділених сесій;

– Expert Choice (http://expertchoice.com/) – онлайн система, що також базується на класичному методі МАІ. Система надає можливість будувати багаторівневі ієрархії, проводити попарні порівняння альтернатив і критеріїв за допомогою таблиць і графічно, розраховувати індекси узгодженості експертів, корегувати висновки експертів і перерахувати результати.

Найбільш розповсюдженими на практиці серед методів експертного оцінювання є анкетні методи і методи групової експертизи (див., наприклад, [1-3]).

До анкетних методів відносяться: *метод нормування*; *метод ранжування*; *метод парних порівнянь*.

*Переваги анкетних методів*: простота; відносно мала трудомісткість їх реалізації; можливість охоплення великої кількості груп кінцевих користувачів і експертів; анонімність; можливість одержання результатів на основі статистичного аналізу експертних даних.

*Недоліки анкетних методів*: незнання відношення експертів до об'єкту експертизи (серйозне або ні, зацікавленість у результатах і т.п.); невпевненість у правильному розумінні, поставлених у анкеті запитань; суб'єктивність в інтерпретації питань (тиск ззовні, настрій і т. п.); неповнота і можливість часткових відповідей на запитання анкети.

Серед анкетних методів виділяють індивідуальні та колективні методи. Основні переваги індивідуальних методів анкетування полягають у можливості використання здібностей і знань окремого експерта, а також у відносній простоті проведення цільового аналізу. Основний їхній недолік – обмеженість знань кожного з опитуваних про стан і розвиток суміжних сфер діяльності.

Тому більшого поширення на практиці набули колективні експертні методи, що надають можливість задіяти групи експертів, добре обізнаних у багатьох суміжних сферах діяльності. Перевага колективних методів полягає в організації різними способами взаємодії між залученими фахівцями, що дає змогу проаналізувати проблему різнобічно.

Експерти оцінюють альтернативи в числових показниках. Якщо альтернативи-фактори оцінювати у відсотках або в аналогічних величинах в діапазоні від 0 до 1, то такий метод називають *методом нормування*.

Якщо альтернативи-фактори необхідно розмістити у певному

порядку на основі спадання чи зростання відповідних показників, то такий метод називають *методом ранжування.*

*Метою дослідження* є проектування і створення web-орієнтованого програмного засобу для експертного оцінювання анкетними методами, який би надавав можливість користувачам в онлайн-режимі здійснювати експертизу для прийняття рішення в складних задачах бізнесу, освітньої логістики з використанням хмарних технологій, створювати бази даних анкет, проведених експертиз і експертів, а також одержувати теоретичні відомості про методи експертного оцінювання.

# **Основна частина.**

# **1. Мета і призначення проекту.**

*Призначення проекту:* проведення експертного оцінювання об'єктів малого і середнього бізнесу, соціальної сфери та освіти для вирішення задач прийняття рішень в онлайн режимі.

*Мета створення проекту:* створення доступного і простого у використанні web-орієнтованого програмного засобу «Експертиза», що реалізує методи експертного оцінювання для розв'язування задач прийняття рішень в онлайн режимі.

*Вид програмного забезпечення*: web-орієнтоване програмне забезпечення у вигляді сайту.

Програмний продукт містить такі *підсистеми*:

– адміністративна частина;

– підсистема керування контентом;

– підсистема для введення вхідних даних для проведення експертиз;

– підсистема реалізації методів експертного оцінювання;

– підсистема для виведення результатів експертного оцінювання;

– підсистема управління базами даних: базою анкет; базою експертів; базою експертиз, базою користувачів.

Програмний продукт повинен підтримувати такі *методи*: анкетні методи (метод нормування, метод ранжування, метод попарних порівнянь); метод аналізу співвідношень; методи голосування.

*Результатами експертного оцінювання* є:

– зведена таблиця з результатами експертного оцінювання за кожним критерієм (для багатокритеріальної експертизи) і для всієї групи експертів;

– коефіцієнти компетентності експертів;

– коефіцієнт узгодженості всієї експертної групи;

– рекомендації щодо прийняття рішень за результатами експертного оцінювання.

# **2. Структура бази даних проекту «Експертиза».**

Для створення і керування базами даних проекту використана

документо-орієнтована система управління базами даних MongoDB (http://mongodb.org/).

MongoDB містить «бази даних», що складаються з «колекцій». «Колекції» складаються з «документів». Кожен «документ» складається з «полів». «Колекції» можуть бути проіндексовані, що покращує продуктивність вибірки та сортування. Кожний документ бази даних може містити різний набір полів, або може містити в собі інші об'єкти чи масиви даних.

Кожна колекція бази даних описується за допомогою схеми (Schema) на основі *Mongoose* (http://mongoosejs.com/) – технології ORM (*objectrelational mapping* – об'єктно-реляційне відображення), що створена для MongoDb під *node.js,* яка зв'язує базу даних з концепціями об'єктноорієнтованих мов програмування, створюючи «віртуальну об'єктну базу даних».

Схема містить у собі набір полів документа бази даних, а також додаткові опції для цих полів.

Основні опції для полів:

– *type* – відповідає за тип поля документа (приймає різні значення в тому числі Array і Object);

– *required* – відповідає за обов'язковість поля і приймає булеві значення;

– *default* – встановлює значення поля за замовчуванням.

У колекції є не обов'язкове поле children. Це поле містить в собі масив об'єктів, для вкладених методів таких, як «Анкетні методи».

Для реалізації проекту було створено такі колекції бази даних:

– колекція користувачів;

– колекція експертиз;

– колекція експертних оцінок;

– колекція методів експертного оцінювання.

*Колекція користувачів* – ця колекція призначена для зберігання відомостей про користувачів, зокрема про роль користувача при роботі з програмним продуктом «Експертиза», і містить такі поля:

– isAdmin – поле відповідає за те, чи є користувач адміністратором системи (за замовчуванням значення поля дорівнює false);

– role – містить у собі об'єкт, який відповідає за роль користувача в системі (експерт; особа, що приймає рішення; аналітик; замовник);

– hash – пароль, створений за допомогою криптографічного шифрування з використанням алгоритму sha1;

– active – булеве поле, яке відвідає за те, чи підтвердив користувач свою реєстрацію, чи ні; воно також використовується при блокуванні користувача адміністратором.

*Колекція експертиз* створена для зберігання відомостей про експертизи, а також критерії і альтернативи, що відносяться до відповідних експертиз.

Колекція «Експертиза» містить такі поля:

– назва експертизи;

– ціль експертизи;

– метод експертного оцінювання;

– критерії експертного оцінювання;

– альтернативи (ознаки), що входять до відповідної анкети;

– користувач, який замовив експертизу.

На рис. 1 представлена mongoose-схема колекції «Експертиза».

```
\sqrt{a} var Schema = require('mongoose'). Schema:
\overline{\Theta}module.exports = function() {
    return new require ('mongoose'). Schema (
Ġ
      ₹
        name: { type: String, required: true },
        goal: { type: String, required: true },
        method: { type: Object, required: false },
        criterions: { type: Array, required: false },
        account: {type: Schema. ObjectId, ref: 'UserSchema'},
        alternatives: { type: Array, required: false }
Á
      -}
    ۱:
: {≙َ
```
Рис. 1. Схема колекції «Експертиза» в коді програми

*Колекція експертних оцінок* – містить в собі дані про оцінки з кожної альтернативи для кожного критерію.

*Колекція методів експертного оцінювання* – призначена для зберігання відомостей про методи експертного оцінювання. Ця колекція містить лише два поля: назву і текст з описом відповідного методу експертного оцінювання.

# **3. Структура проекту.**

Структурування – невіддільна частина загального процесу проектування проекту, визначення його цілей, розподілу відповідальності й обов'язків користувачів. До основних завдань структурування проекту належать такі: поділ проекту на блоки, що підлягають управлінню; розподіл відповідальності за елементами проекту і визначення зв'язку між ресурсами; масштабованість проекту.

Для серверної платформи проекту було обрано NodeJs (http://nodejs.org/). Проект на NodeJs складається з модулів. За

встановлення модулів відповідає NPM – це пакетний менеджер NodeJs. З його допомогою можна керувати модулями і залежностями. Всі модулі та їх залежності можна переглянути в файлі package.json, що знаходиться в кореневій директорії проекту.

Структура проекту показана на рис. 2.

- ▼ **□ expertise** (/var/www/expertise)
	- $\bullet$   $\square$  app
		- $\triangleright$   $\blacksquare$  client
		- ▶ □db
		- $\triangleright$   $\square$  helpers
		- $\triangleright$   $\Box$  libs
		- $\triangleright$   $\square$  routes
		- $\triangleright$   $\Box$  templates
			- **B** app.is
			- **E** config.is
			- imethods.json
			- **E** passport.js
	- $\triangleright$   $\Box$  bin
		- development
	- ▶ □ node modules (library home)
		- **D**test
		- **JSON** .bowerro
		- <u>aitignore</u>
		- bower.json
		- **ELICENSE**

**D** package.json

**ELREADME.md** 

Рис. 2. Структура проекту «Експертиза»

Розглянемо головні компоненти проекту:

– директорія *app* містить весь код програми;

– директорія *client* містить весь код, пов'язаний з клієнтом сайту;

– директорія *db* містить класи роботи з базою даних;

– директорії *helpers* і *libs* містять класи і бібліотеки для роботи різних компонентів на сервері;

– директорія *routes* відповідає за роботу роутів у системі;

– директорія *templates* містить шаблони *еmail*-листів;

– файл *app.js* містить налаштування сервера NodeJs;

– файл *config.js* призначений для конфігурації проекту в різних середовищах (development, test, production);

– файл *passport.js* містить конфігурацію модуля *passport*;

– директорія *bin* містить скрипт для першого запуску програми на сервері;

– директорія *node\_modules* містить в собі модулі, встановлені через пакетний менеджер NPM;

– директорія *test* містить в собі тести компонентів системи.

Зі структури проекту видно, що весь код, пов'язаний з клієнтом сайту, а саме з AngularJs, виділений в окрему директорію *client*. Це дає можливість легко замінити сервер на інший, не переписуючи клієнт, якщо виникне така необхідність. Для встановлення всіх бібліотек AngularJs в системі є пакетний менеджер bower. У кореневій директорії проекту знаходиться файл bower.json, в якому прописані всі бібліотеки і залежності.

## **4. Основні режими роботи з сайтом «Експертиза».**

Сайт програмного продукту «Експертиза» містить такі компоненти і режими роботи:

– головна сторінка;

– вхід (авторизація);

– реєстрація;

– створення експертизи;

– додавання експертів на експертизу;

– оцінювання;

– прийнятті рішення і сторінка результатів.

На головній сторінці (рис. 3) незареєстрованому користувачу доступні відомості про методи експертного оцінювання, що реалізовані в системі, а також є можливість зареєструватися або ввійти в систему.

Для шаблону головної сторінки були використані стилі Bootstrap. За допомогою нього був створений адаптивний дизайн для різних пристроїв з різним розширенням екрану.

В системі існує режим редагування методів експертного оцінювання для адміністратора. Для цього використано компонент CKEditor.

## EXPERTISE

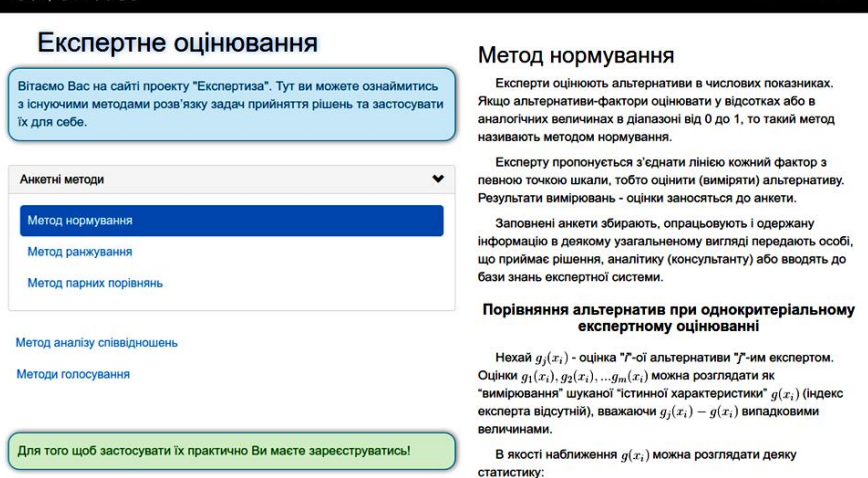

Рис. 3. Фрагмент головної сторінки для незареєстрованого користувача

#### **4.1. Створення нової експертизи.**

При авторизації користувача в системі в ролі адміністратора йому доступна сторінка «Експертиза». Перейшовши на цю сторінку, адміністратор може створити нову експертизу (рис. 4).

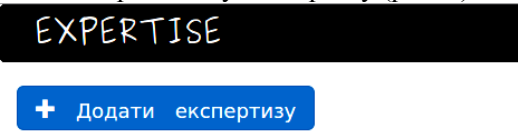

Рис. 4. Режим додавання нової експертизи

При створенні експертизи відкривається вікно, в якому потрібно ввести назву, ціль експертизи, а також обрати один із методів експертного оцінювання (рис. 5).

Після створення експертизи вона автоматично з'являється в списку експертиз (рис. 6).

Після створення нової експертизи лише адміністратор може відредагувати її або видалити.

## **4.2. Створення анкети для експертизи**

Після додавання нової експертизи адміністратор створює для неї відповідну анкету (анкети), вводить альтернативи (фактори), що будуть входити до складу анкети (рис. 7), додає критерії, за якими буде проводиться експертиза (рис. 8).

Після створення анкети, адміністратор додає експертів, які

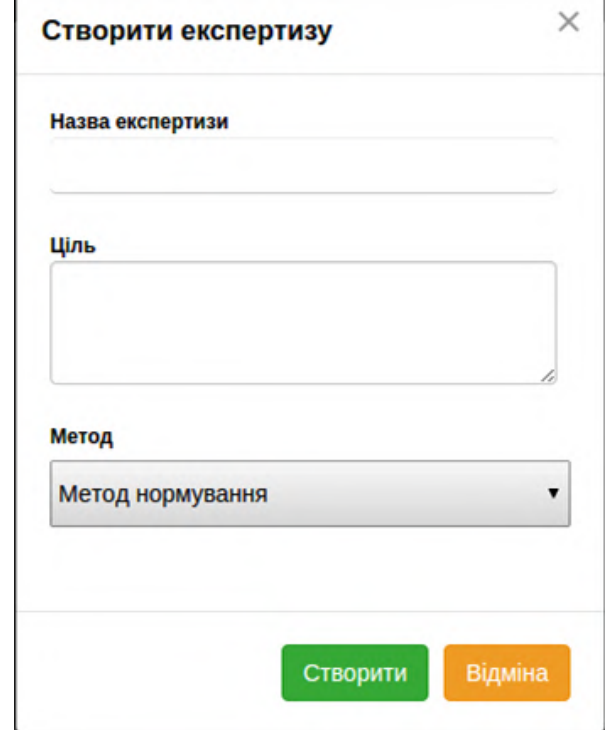

плануються для участі в даній експертизі (рис. 9).

Рис. 5. Форма для додавання нової експертизи

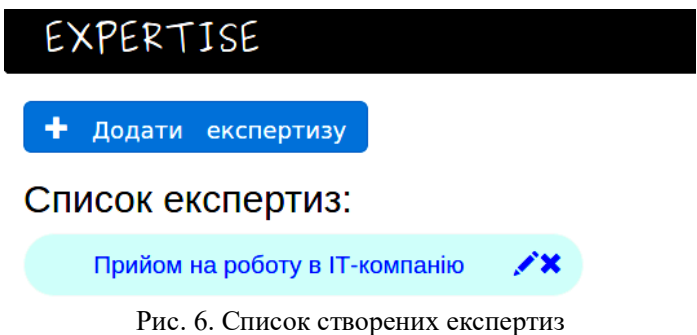

На вкладці «Оцінювання» адміністратор може налаштувати шкалу оцінювання в експертизі (для методу нормування) (рис. 10): або у відсотках (від 0 до 100), або встановити потрібні межі шкали.

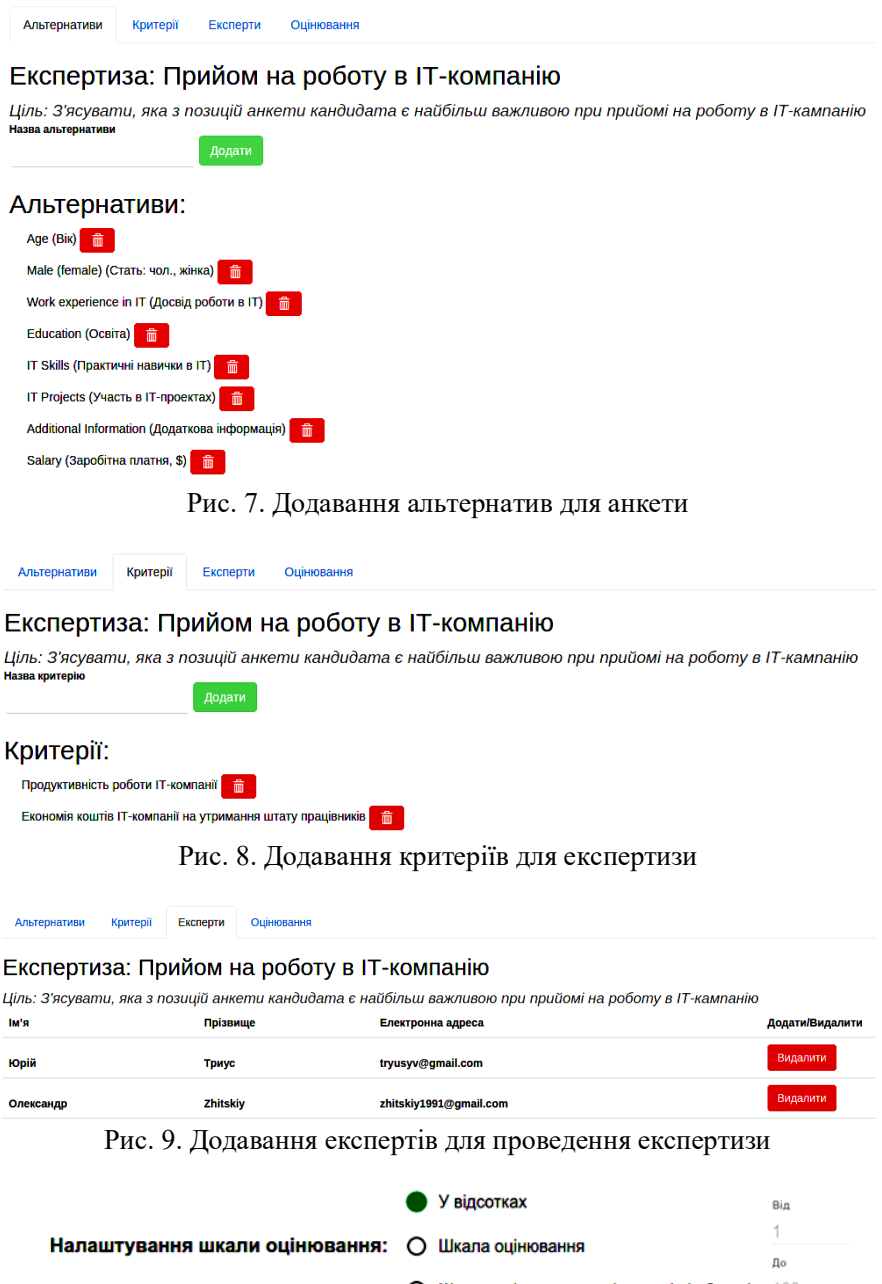

О Шкала оцінювання в діапазоні від 0 до 1 100

Рис. 10. Налаштування шкали оцінювання в експертизі

#### **4.3. Проведення експертного оцінювання за методом нормування**

Експертне оцінювання за методом нормування для відповідної експертизи проводиться експертами, які призначені на проведення даної експертизи. Після входу в систему експерт переходить на сторінку експертиз, де йому відображається список експертиз, на які він був призначений. Після вибору потрібної експертизи експерт переходить на форму для заповнення відповідної анкети (рис. 11).

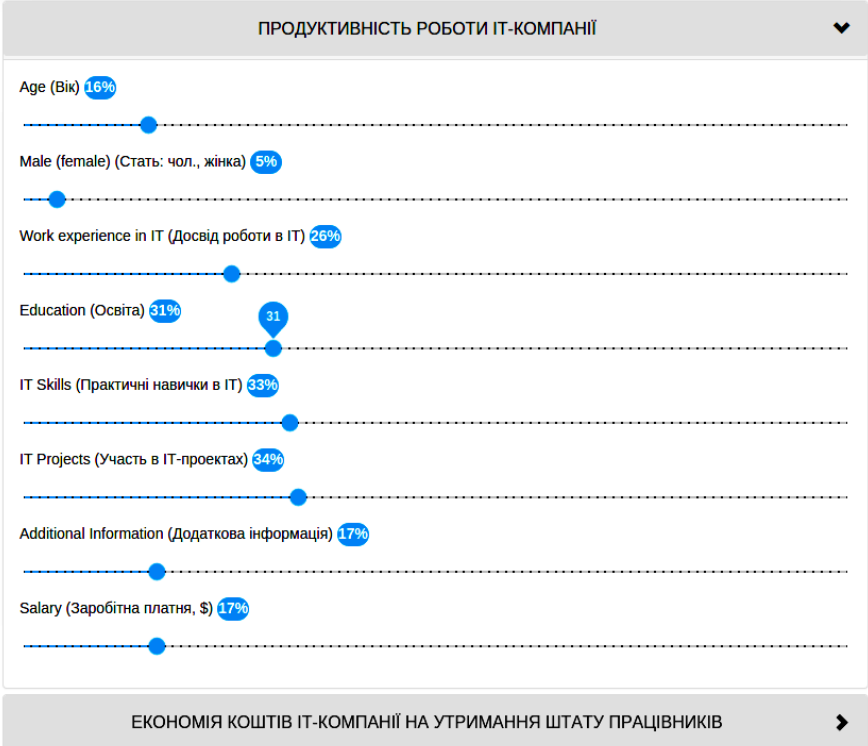

Рис. 11. Форма для проведення експертного оцінювання

Після введення всіх оцінок в анкеті за всіма критеріями, експерт може переглянути і зберегти результати своєї роботи.

Після проведення експертного оцінювання адміністратор, а також замовник експертизи, можуть переглянути результати роботи всіх експертів.

## **Висновки:**

1. Розроблений web-орієнтований програмний засіб для експертного оцінювання анкетними методами надає можливість користувачам

здійснювати експертизу для прийняття рішення в складних задачах бізнесу з використанням хмарних технологій, створювати бази даних анкет, проведених експертиз, експертів, одержувати теоретичні відомості про методи експертного оцінювання. Для створення програмного забезпечення використано JavaScript-фреймворк AngularJS, NodeJsсервер і базу даних MongoDB.

2. Програмний засіб може бути використаний для експертного оцінювання об'єктів малого і середнього бізнесу, при вирішенні проблем освітньої логістики, а також будуть корисними студентам ВНЗ, які вивчають експертні технології прийняття рішень.

### **Список використаних джерел**

1. Бідюк П. І. Проектування комп'ютерних інформаційних систем підтримки прийняття рішень : навчальний посібник / Бідюк П. І., Коршевнюк Л. О. – Київ : ННК «ІПСА» НТУУ «КПІ», 2010. – 340 с.

2. Волошин О. Ф. Моделі та методи прийняття рішень : навчальний посібник для студентів вищих навчальних закладів / Волошин О. Ф., Мащенко С. О. – К. : Київський університет, 2009. – 340 с.

3. Гнатієнко Г. М. Експертні технології прийняття рішень : монографія / Гнатієнко Г. М., Снитюк В. Є. – К. : Маклаут, 2008. – 444 с.

# **References (translated and transliterated)**

1. Bidiuk P. I. Proektuvannia kompiuternykh informatsiinykh system pidtrymky pryiniattia rishen [Design of computer information systems support decision-making] : navchalnyi posibnyk / Bidiuk P. I., Korshevniuk L. O. – Kyiv : NNK "IPSA" NTUU "KPI",  $2010 - 340$  s. (In Ukrainian)

2. Voloshyn O. F. Modeli ta metody pryiniattia rishen [Models and methods of decision making]: navchalnyi posibnyk dlia studentiv vyshchykh navchalnykh zakladiv / Voloshyn O. F., Mashchenko S. O. – K. : Kyivskyi universytet, 2009. – 340 s. (In Ukrainian)

3. Hnatiienko H. M. Ekspertni tekhnolohii pryiniattia rishen [Expert decision making technologies] : monohrafiia / Hnatiienko H. M., Snytiuk V. Ye. – K. : Maklaut, 2008. – 444 s. (In Ukrainian)